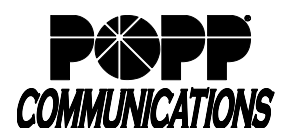

## **Voicemail User Guide for Yealink Phones**

POPP Hosted Microsoft VoIP Phone System

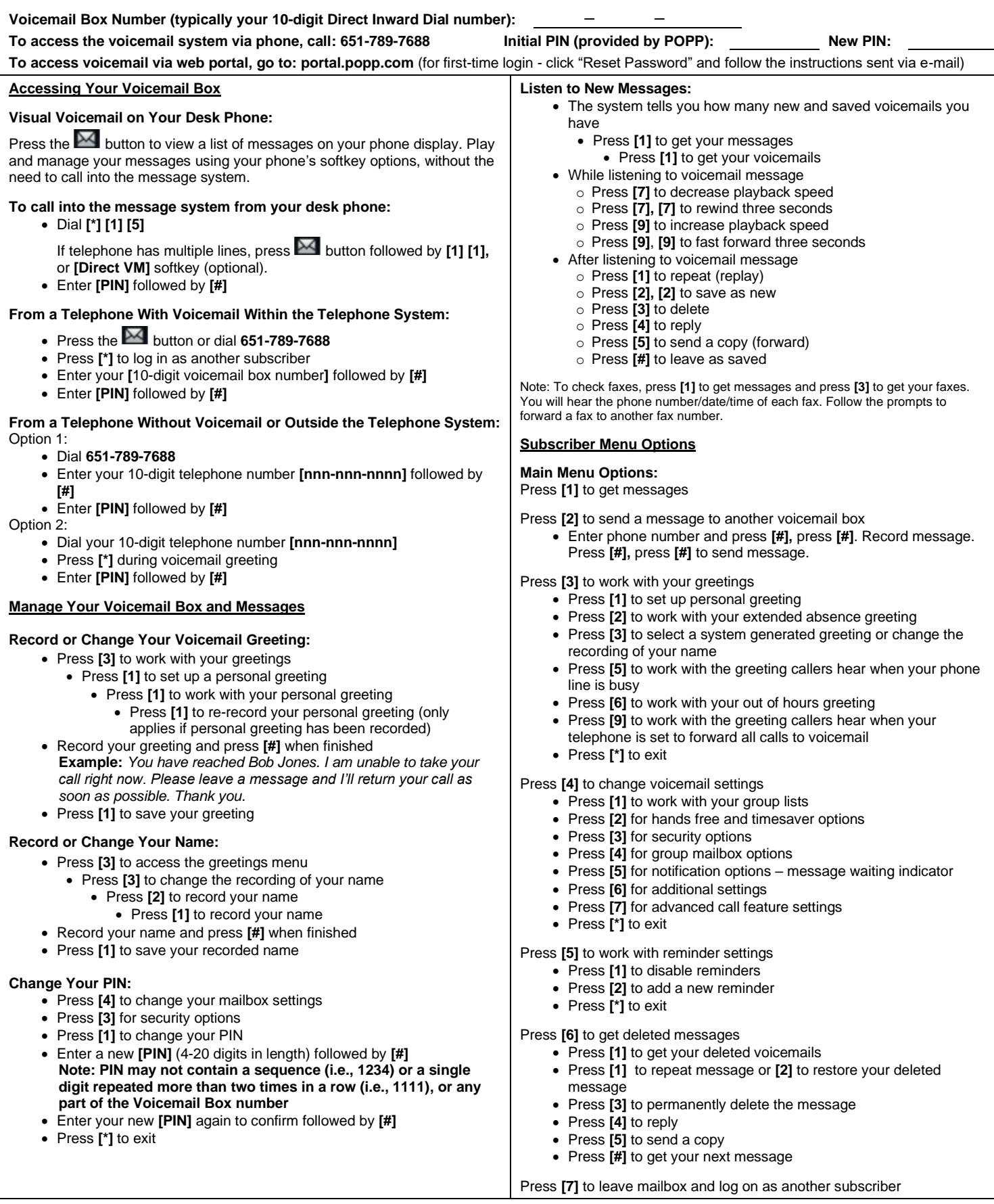

## **For Additional Training and Support**

• Visit www.popp.com or call POPP Communications at 763-797-7900